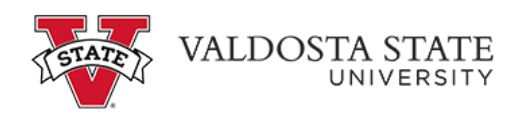

## **Viewing an Employee's Payable Time as a Supervisor**

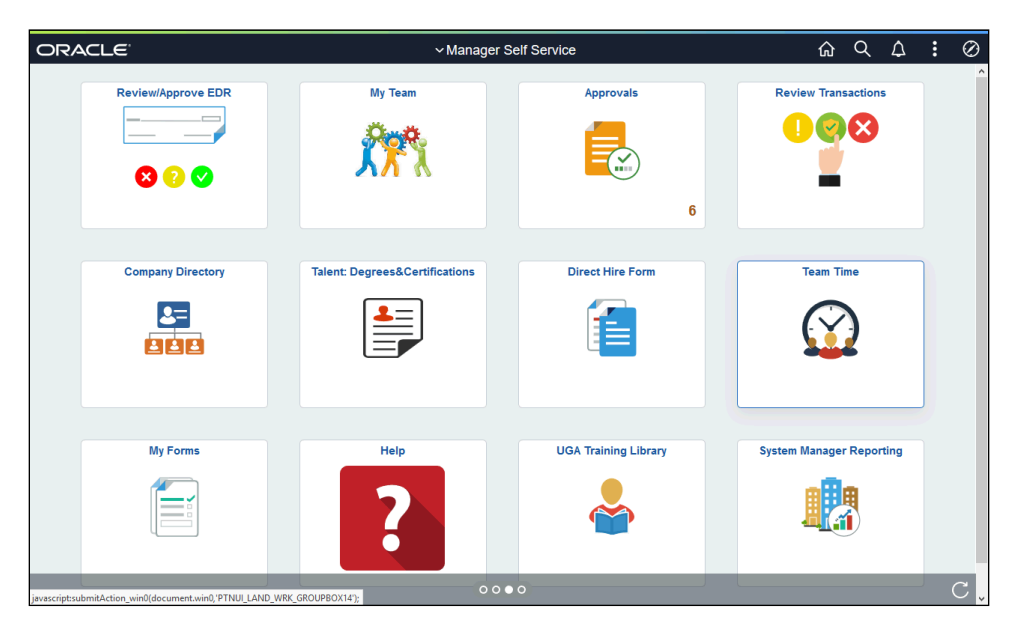

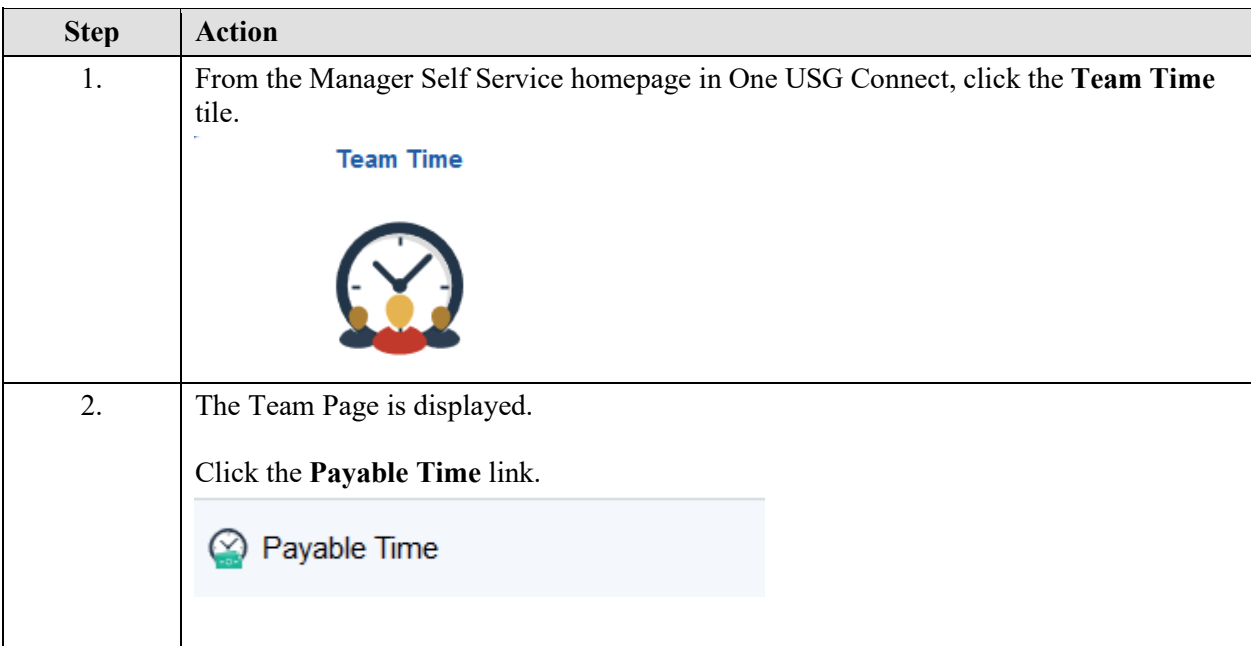

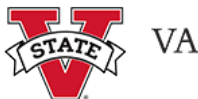

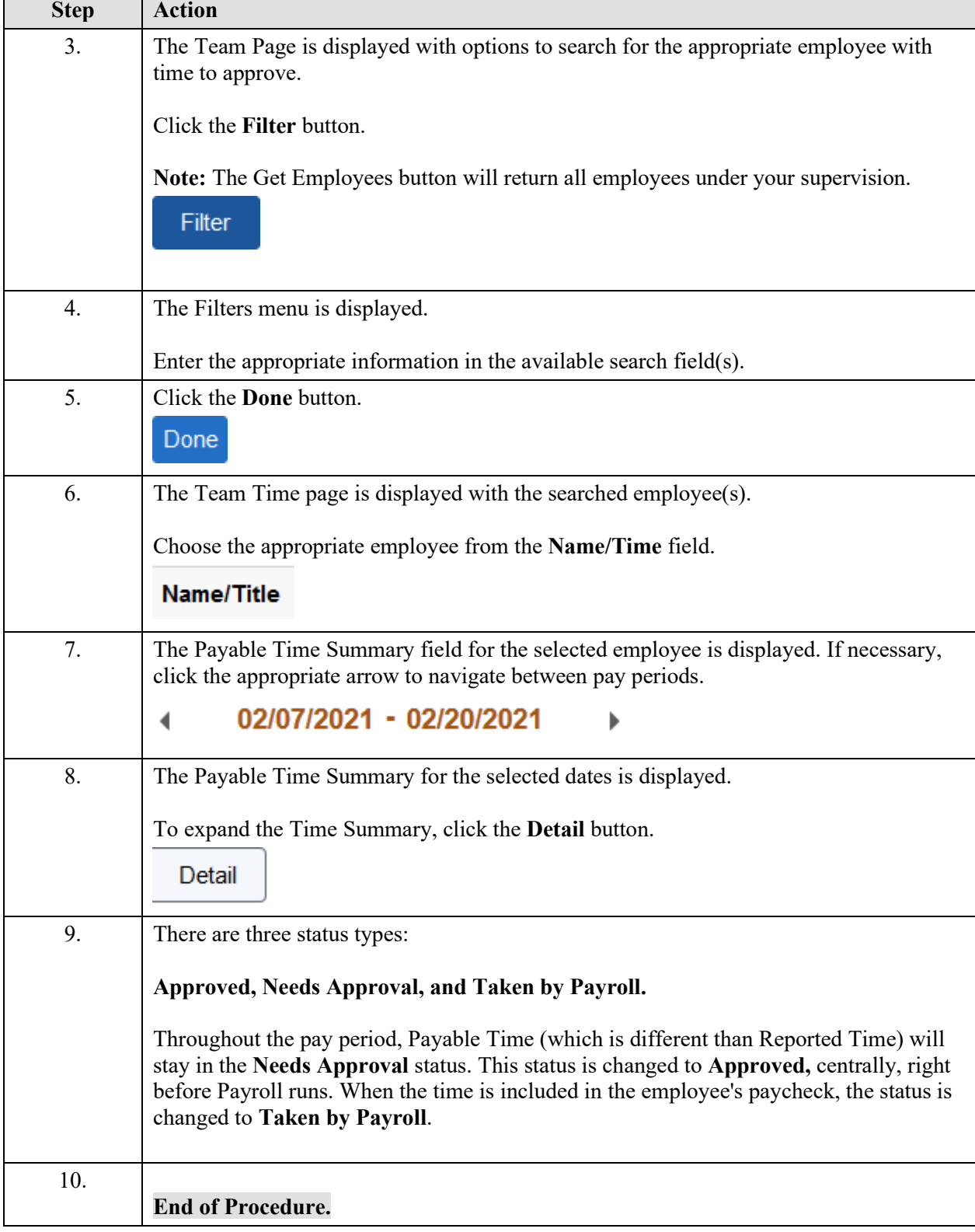